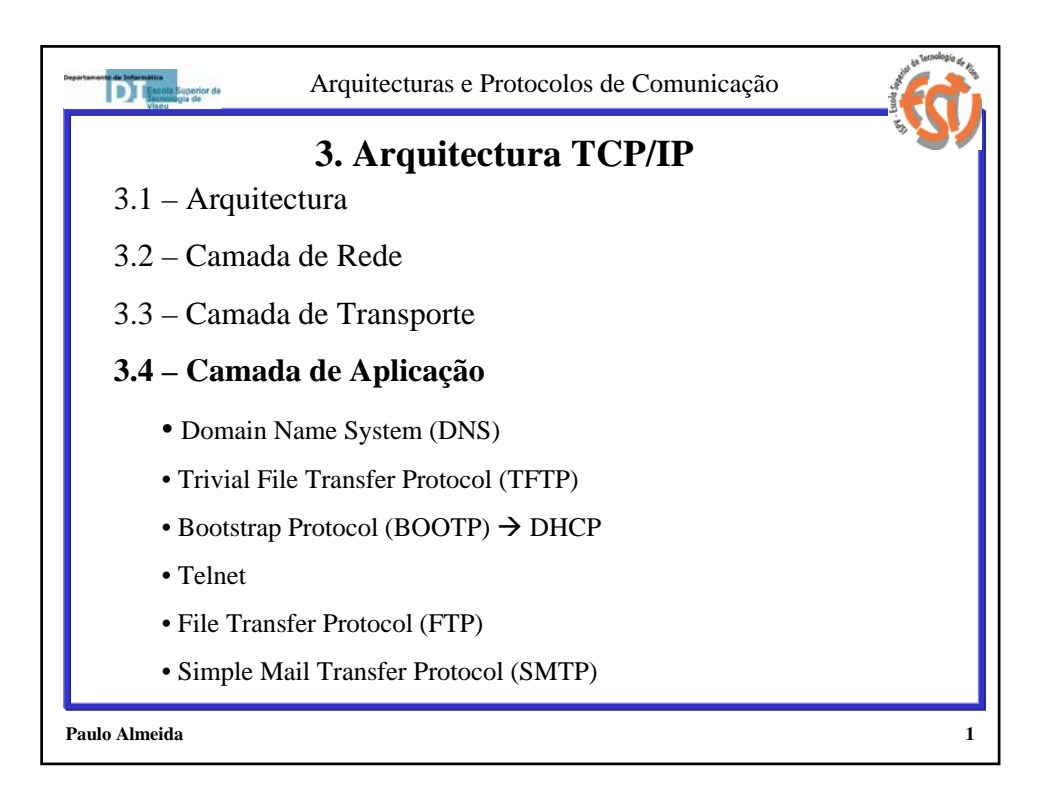

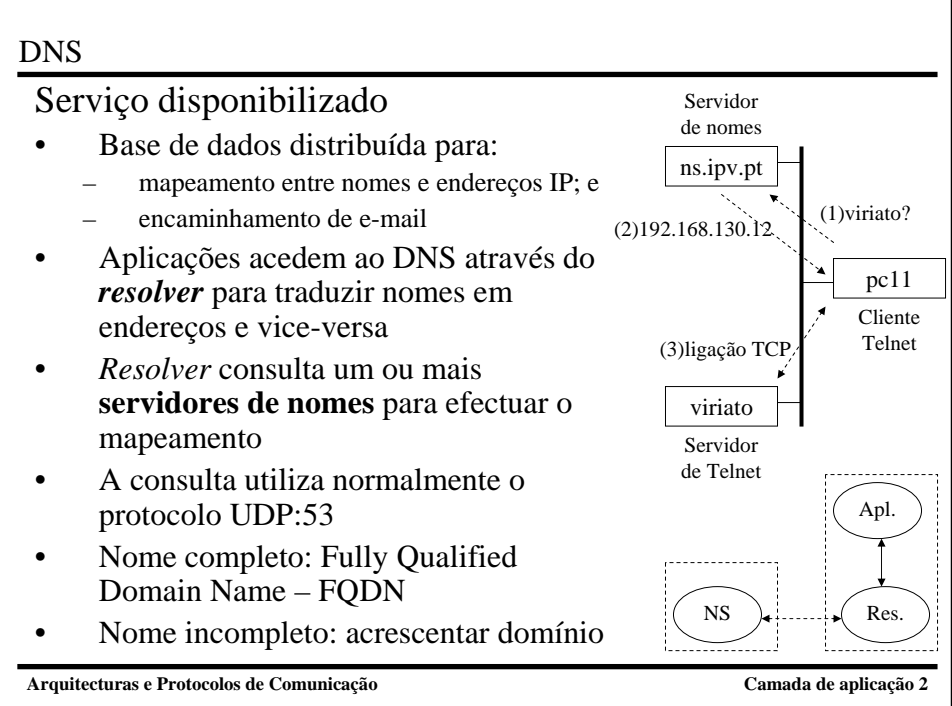

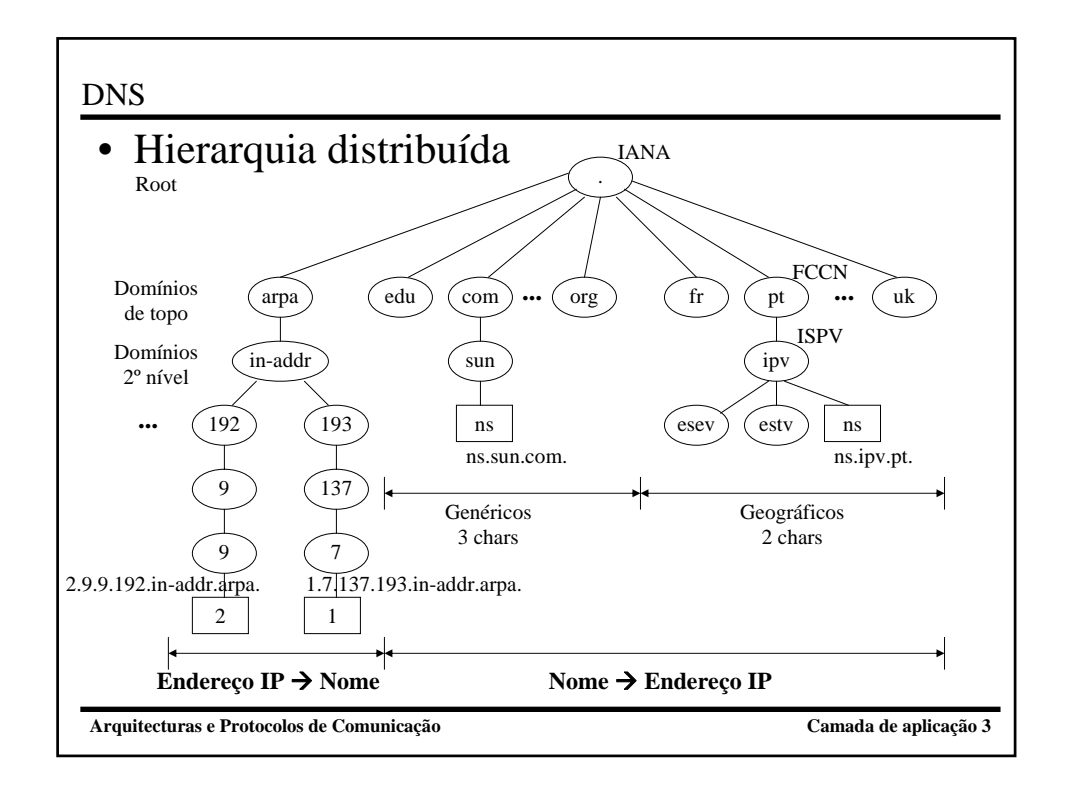

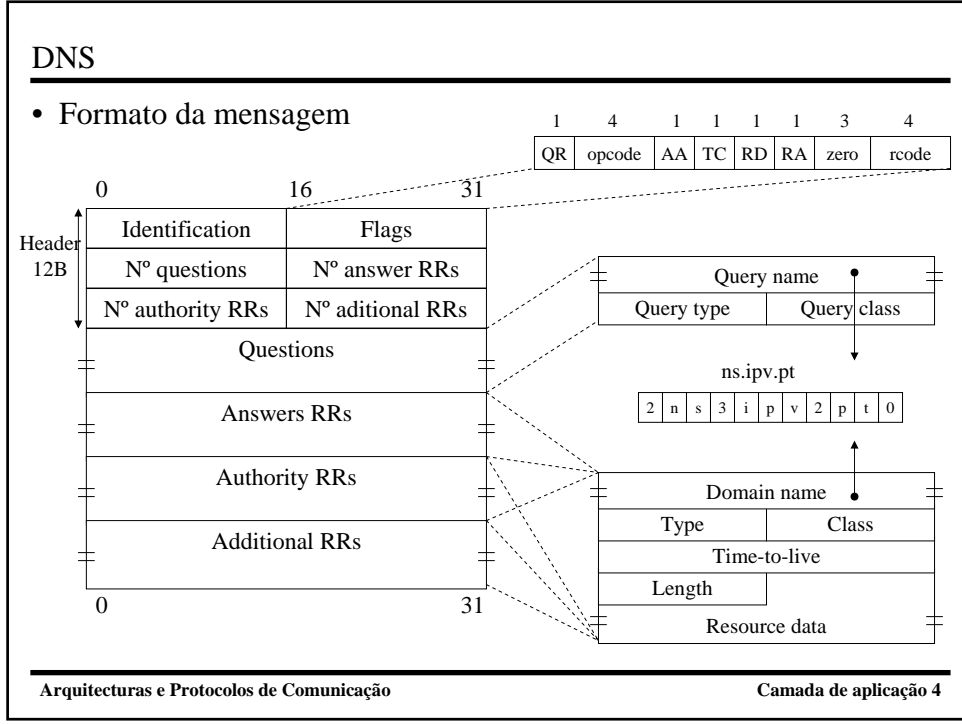

#### DNS

- Formato da mensagem (cont.)
	- Identification(16b): colocado por cliente, devolvido por servidor
	- $-$  Flags(16b):
		- QR(1b):  $0 \rightarrow$  Query; 1 $\rightarrow$  Response
		- Opcode(4b): 0 $\rightarrow$ standard query; 1 $\rightarrow$ inverse; 2 $\rightarrow$ server status
		- AA(1b): Authority answer
		- TC(1b): Truncated  $\rightarrow$  mais que 1 datagrama UDP (512B)
		- RD(1b): Recursion desired  $\rightarrow$  servidor a resolver se não estiver na sua BD
		- RA(1b): Recursion available
		- Rcode(4b):  $0 \rightarrow$ sem erros;  $3 \rightarrow$ erro no formato do nome
	- Numbers(16b):
		- Pedidos:  $N^{\circ}Q=1$  (ou mais); 3  $N^{\circ}A=0$
		- Respostas: NºQ=1 (ou mais); 3 NºA=1 ou mais

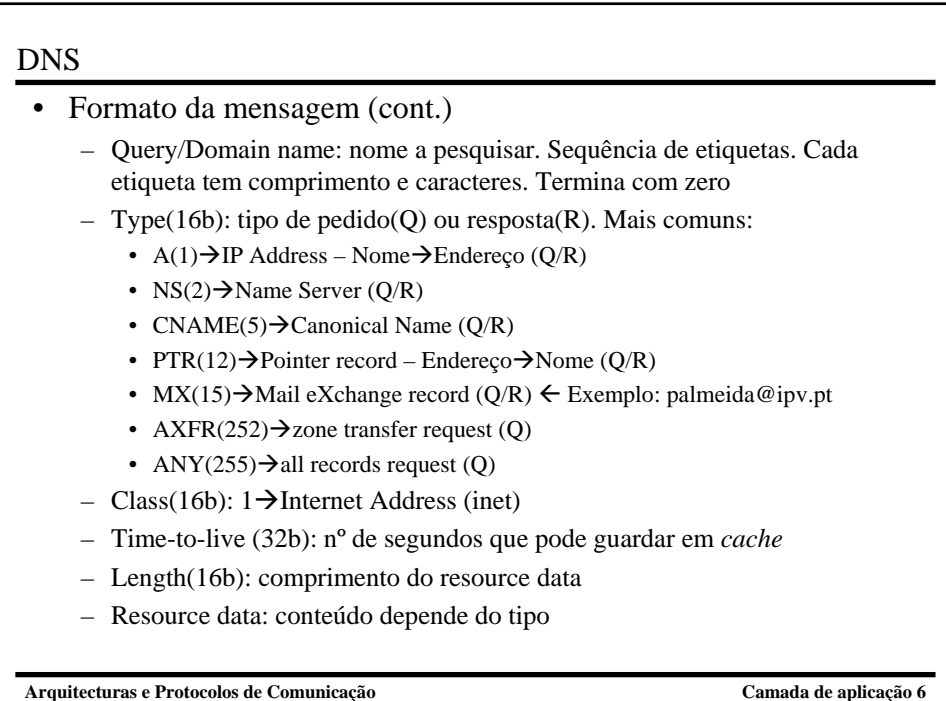

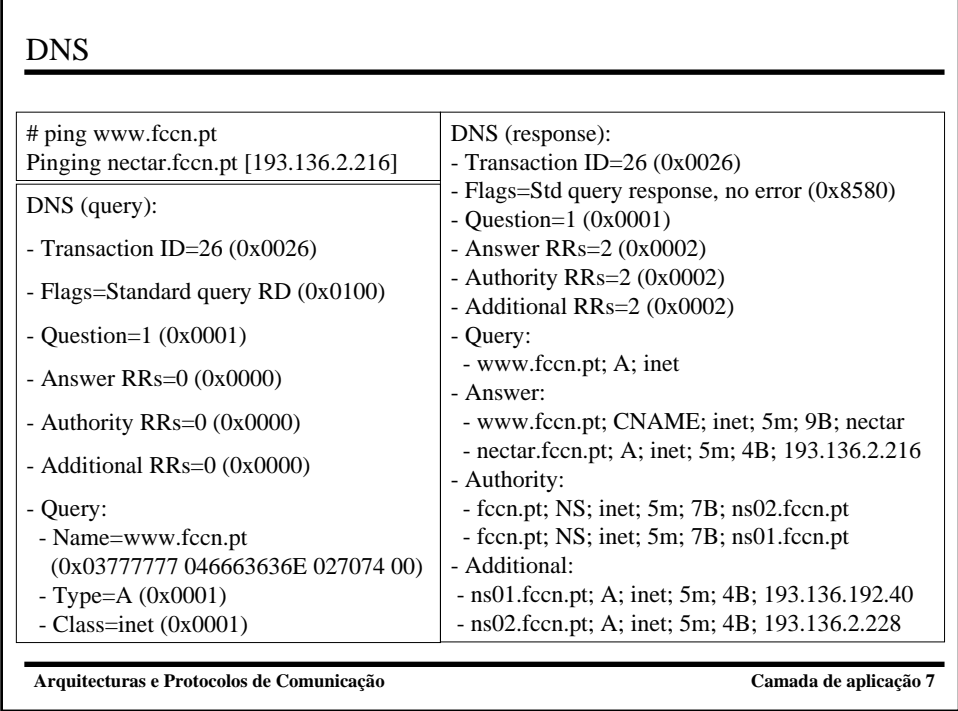

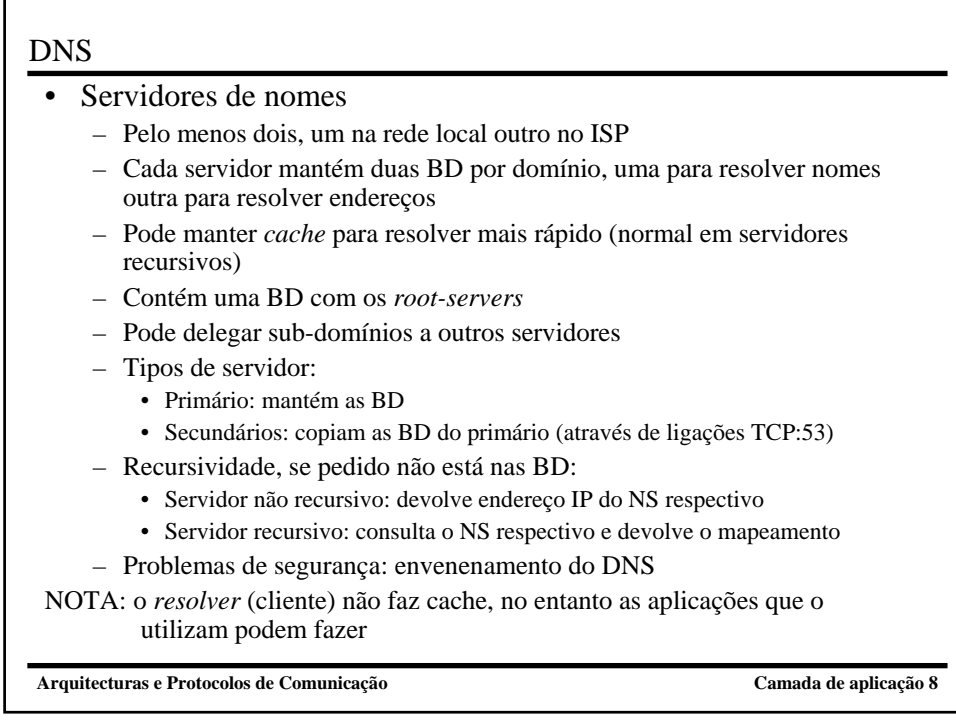

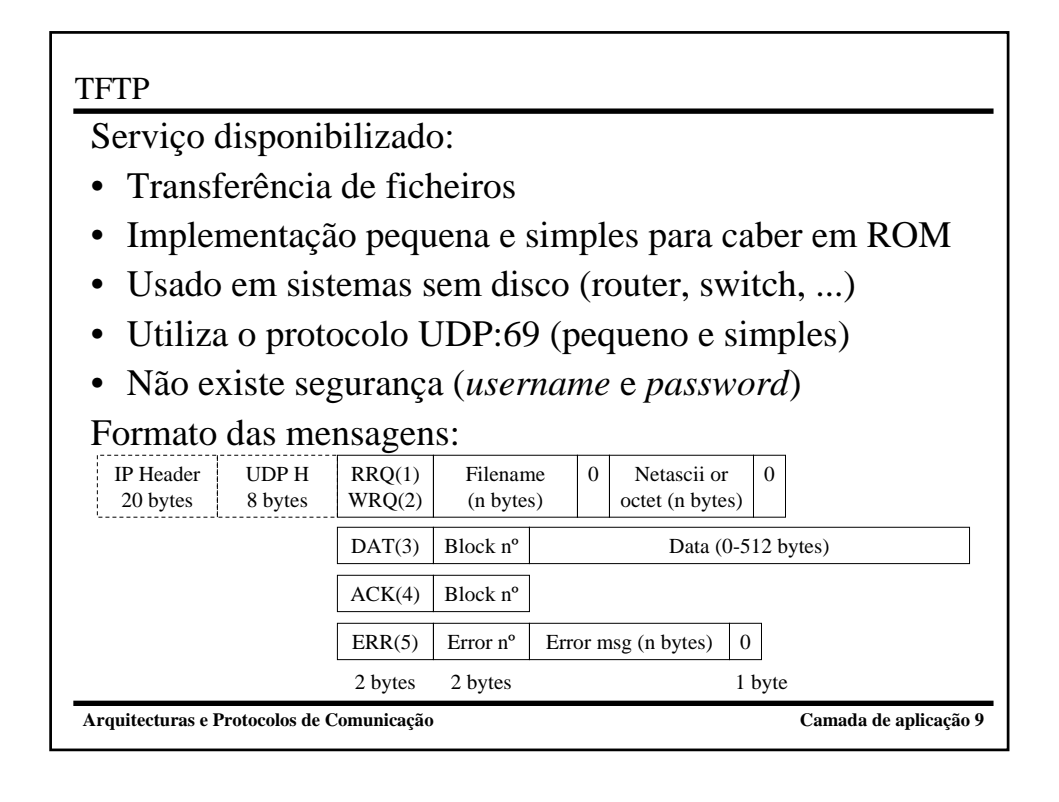

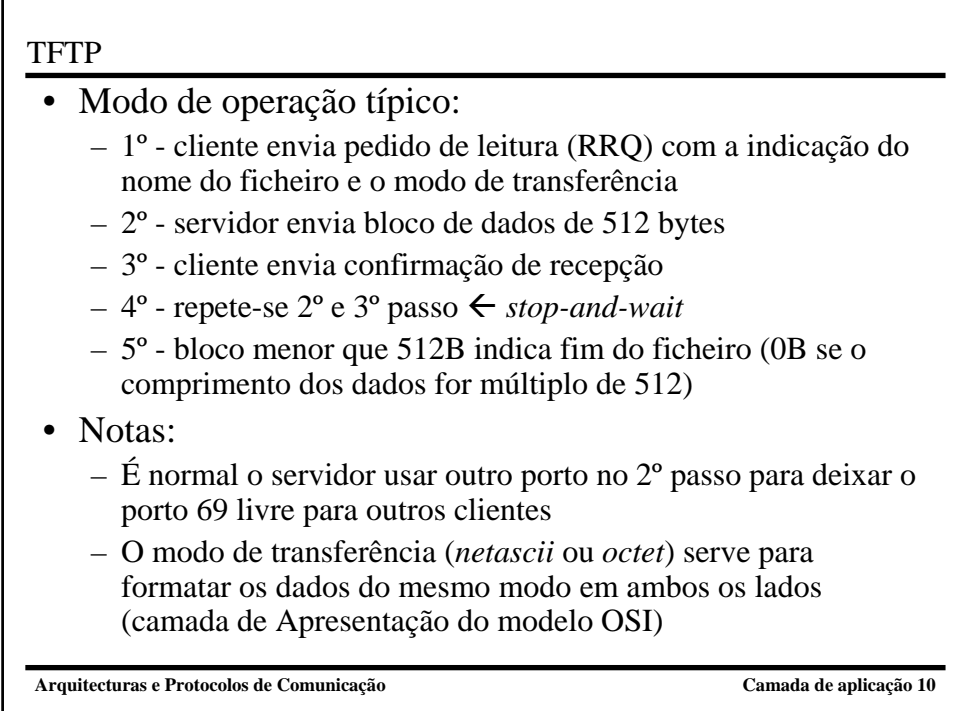

## BOOTP, DHCP

- Serviço disponibilizado:
	- Obter configurações de rede:
		- Endereço IP e máscara de rede
		- Endereço IP de saída da LAN (*gateway*)
	- Obter ficheiro de arranque
		- Nome do servidor
		- Nome do ficheiro
	- Utiliza o protocolo UDP:67(servidor):68(cliente)
- Modo de operação típico:
	- Cliente envia pedido para toda a rede (255.255.255.255)
	- Servidor responde com as configurações (consulta BD através do endereço físico do cliente)
	- Cliente utiliza TFTP para obter ficheiro de arranque
- Dynamic Host Configuration Protocol (DHCP):
	- Semelhante ao BOOTP. As configurações de rede podem ser mais completas (domínio, proxy, ...) e válidas num dado período (*lease*)

**Arquitecturas e Protocolos de Comunicação Camada de aplicação 11**

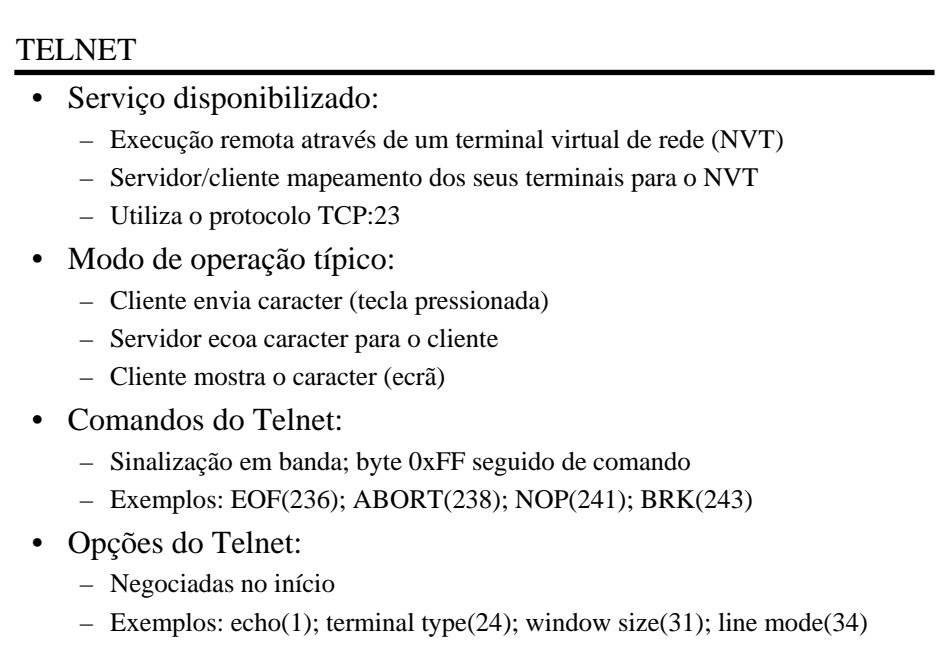

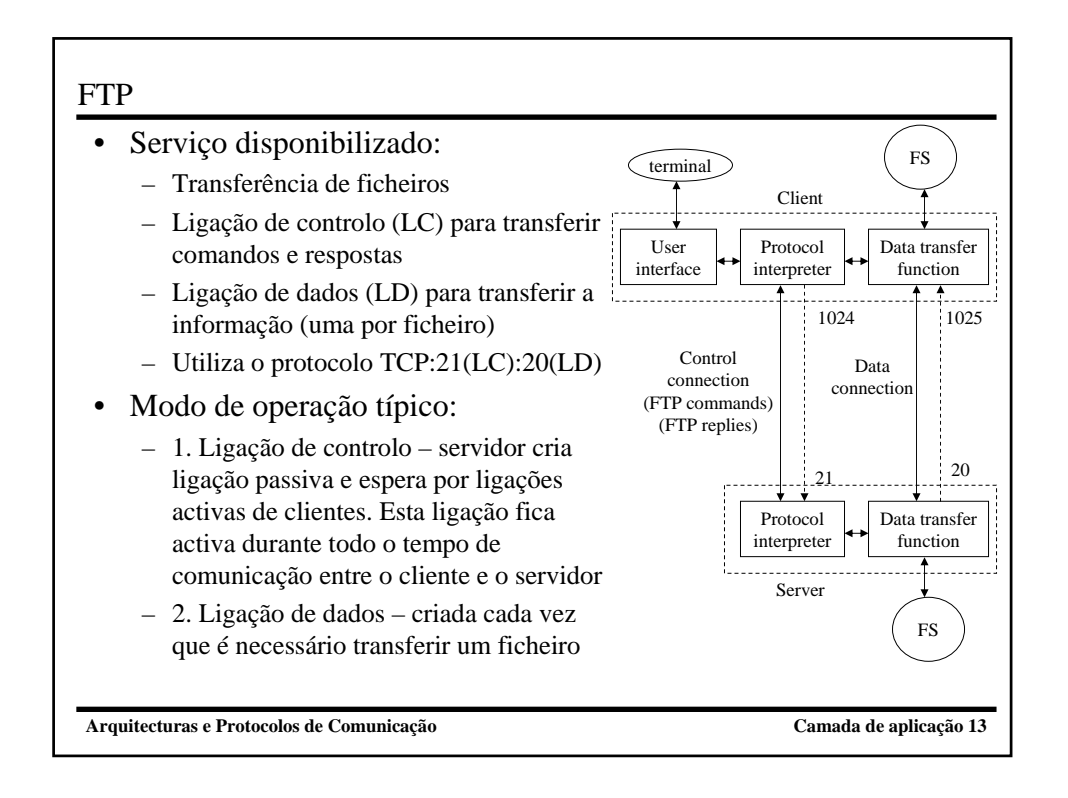

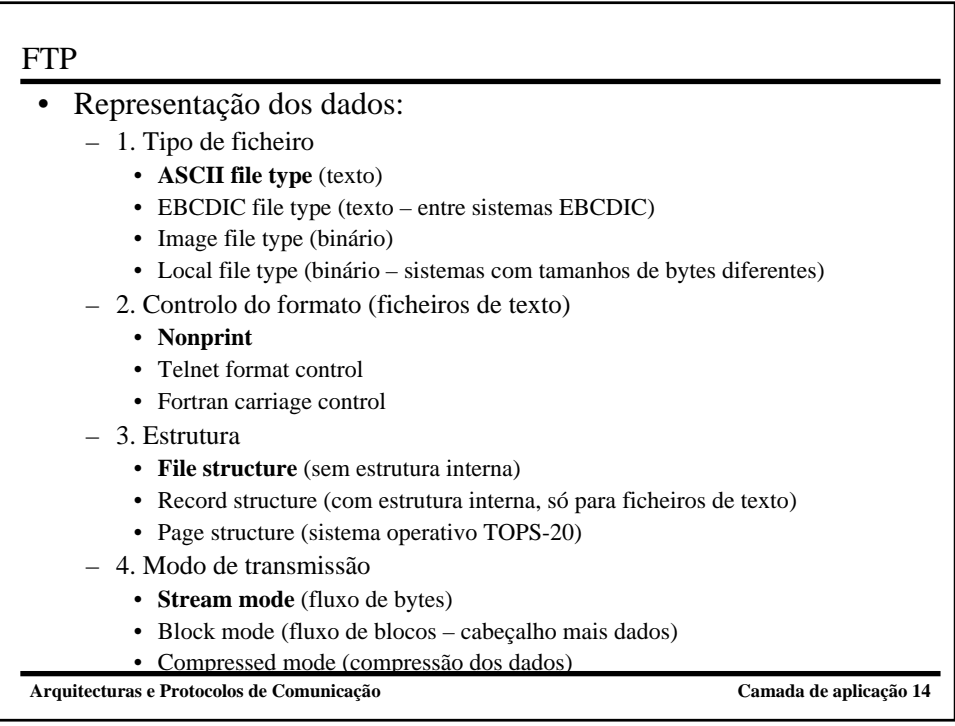

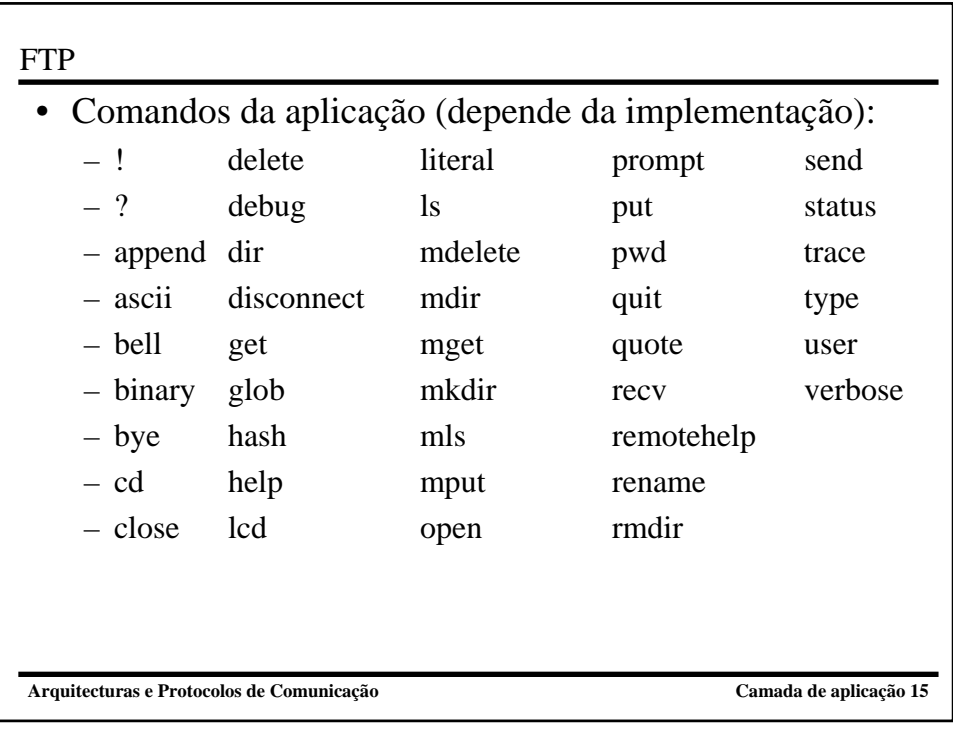

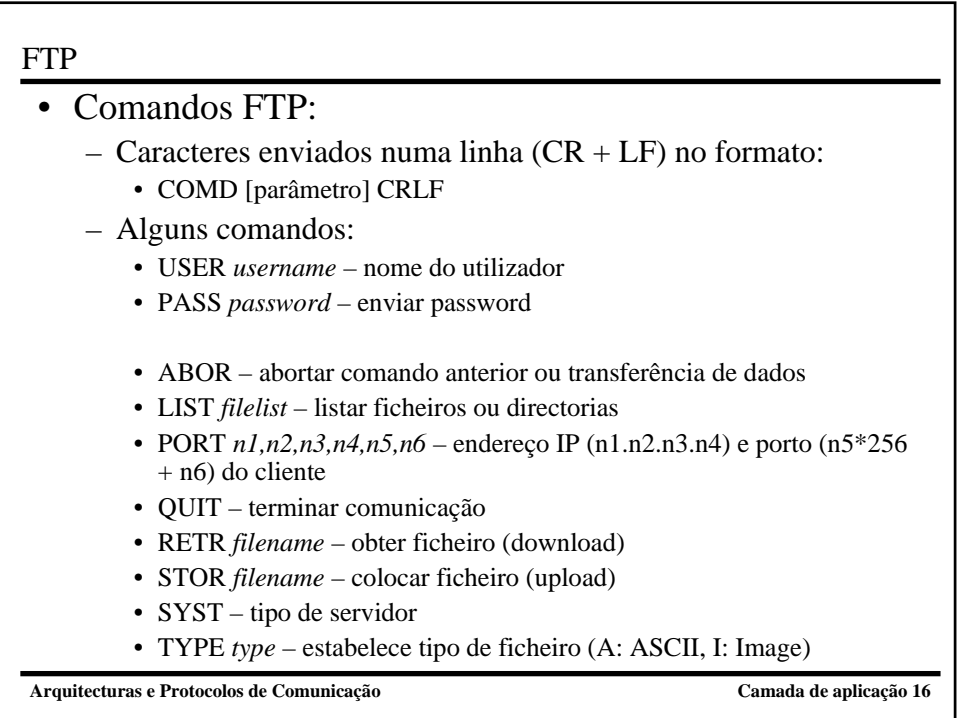

#### FTP

- Respostas FTP:
	- Caracteres enviados numa linha (CR + LF) no formato
		- XYZ descrição CRLF
	- Significado dos dígitos
		- 1yz resposta positiva preliminar
			- 2yz resposta positiva completa
			- 3yz resposta positiva intermédia
			- 4yz resposta negativa transiente
	- 5yz resposta negativa permanente
		- $x0z$  erro de sintaxe
		- x1z informação
		- x2z ligação
		- x3z autenticação e contabilidade
		- x4z não especificada
	- x5z estado do sistema de ficheiros
		- xyz z especifico para cada resposta

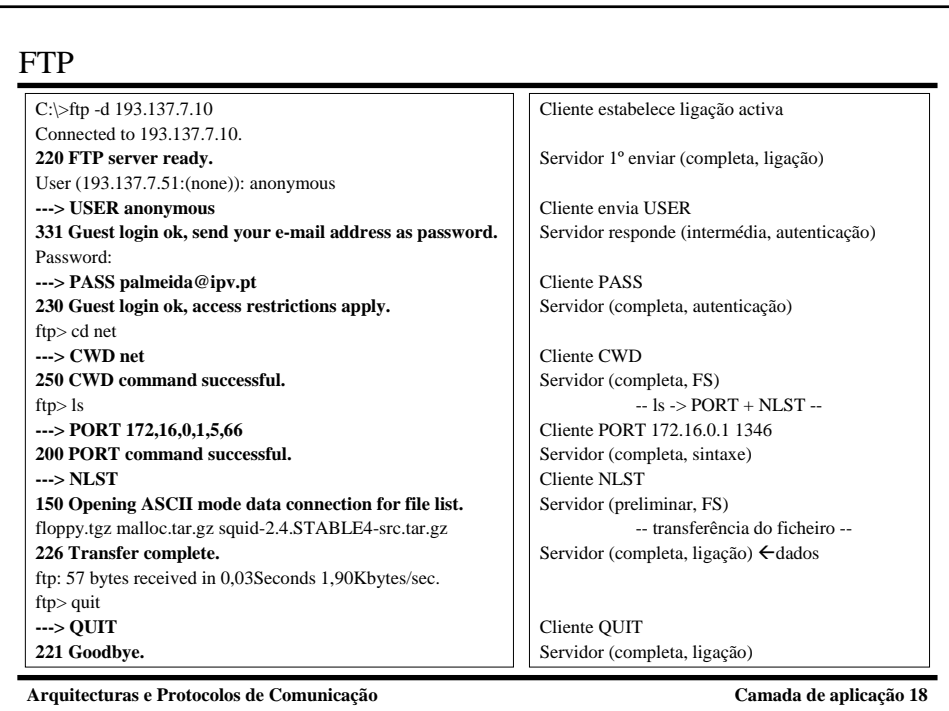

# **FTP**

- Utilizador *anonymous*:
	- Permite que qualquer pessoa entre no servidor (normalmente, só com direitos de leitura)
	- Deve-se enviar o endereço de e-mail como *password*
	- Alguns servidores requerem que o endereço IP do cliente tenha um nome associado (pesquisa DNS do tipo PTR)
- Modo de transferência passivo
	- Por questões de segurança, o estabelecimento de ligações TCP de sistemas externos (servidor) para sistemas internos (cliente) não é permitida em muitas redes
	- Cliente indica ao servidor para abrir ligação de dados passiva:
		- PASV  $\leftarrow$  cliente
		- 227 Entering passive mode (193,137,7,10,99,16)  $\leftarrow$  servidor
	- Cliente estabelece ligação de dados activa para o porto devolvido na resposta ao comando PASV
	- Cliente/Servidor transfere ficheiro

**Arquitecturas e Protocolos de Comunicação Camada de aplicação 19**

SMTP • O SMTP (Simple Mail Transport Protocol) é o protocolo utilizado na Internet para transferência de mensagens entre utilizadores • Pode funcionar sobre TCP, sobre outro qualquer protocolo ou ainda transferir directamente as mensagens entre processos, quando os utilizadores estão na mesma máquina • Aplicações de gestão de mensagens: mail, mailx, eudora, Outlook Express ... • Os utilizadores são endereçados pelo seu "user name" ou por uma outra designação que eles escolham. À identificação dos utilizadores são adicionados os vários domínios hierárquicos a que eles pertencem

### **SMTP**

- Um endereço de correio electrónico tem a forma:
	- utilizador@computador.domínio; ou
	- utilizador@domínio
- Exemplo:
	- palmeida@infante.ipv.pt
		- Aplicação cliente utiliza o DNS para obter o endereço IP  $(A \text{ infante.}ipv.pt \rightarrow 193.137.7.3)$
		- Cliente estabelece ligação activa para o servidor na porta 25
	- palmeida@ipv.pt
		- Aplicação cliente utiliza o DNS para obter servidores do domínio (MX ipv.pt  $\rightarrow$  10 infante; 20 teotonio)
		- Aplicação cliente utiliza o DNS para obter o endereço IP  $(\overrightarrow{A}$  infante.ipv.pt  $\rightarrow$  193.137.7.3)
		- Cliente estabelece ligação activa para o servidor na porta 25
		- Cliente tenta outros servidores se o utilizador não existir no actual

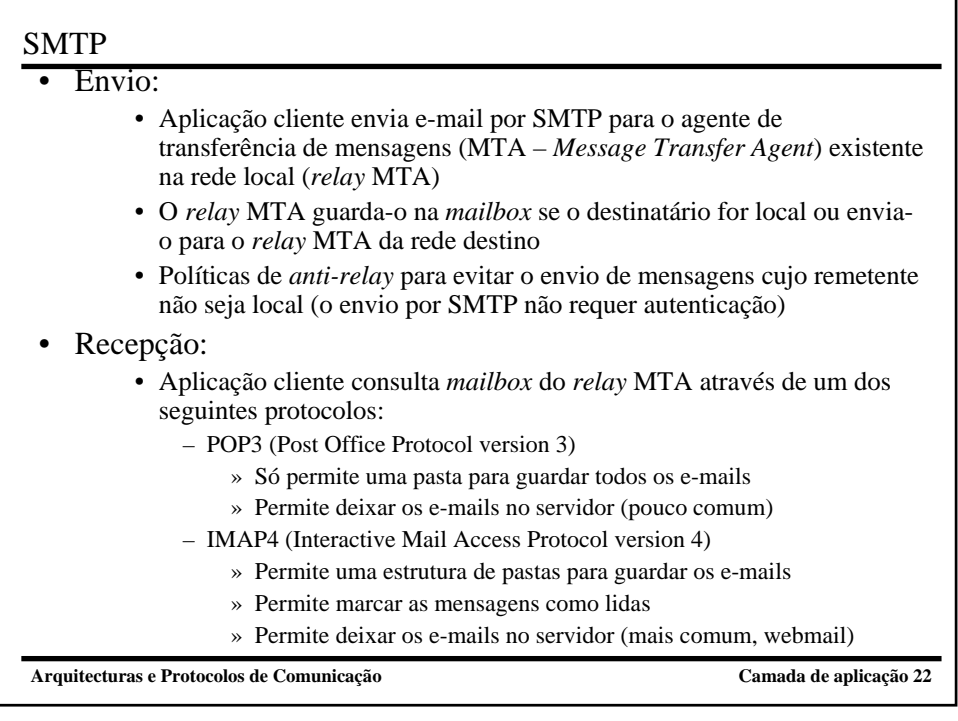